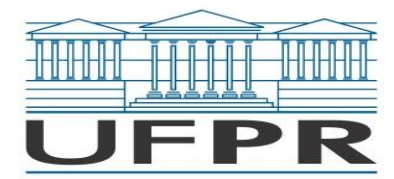

# **Ficha 2 (variável)**

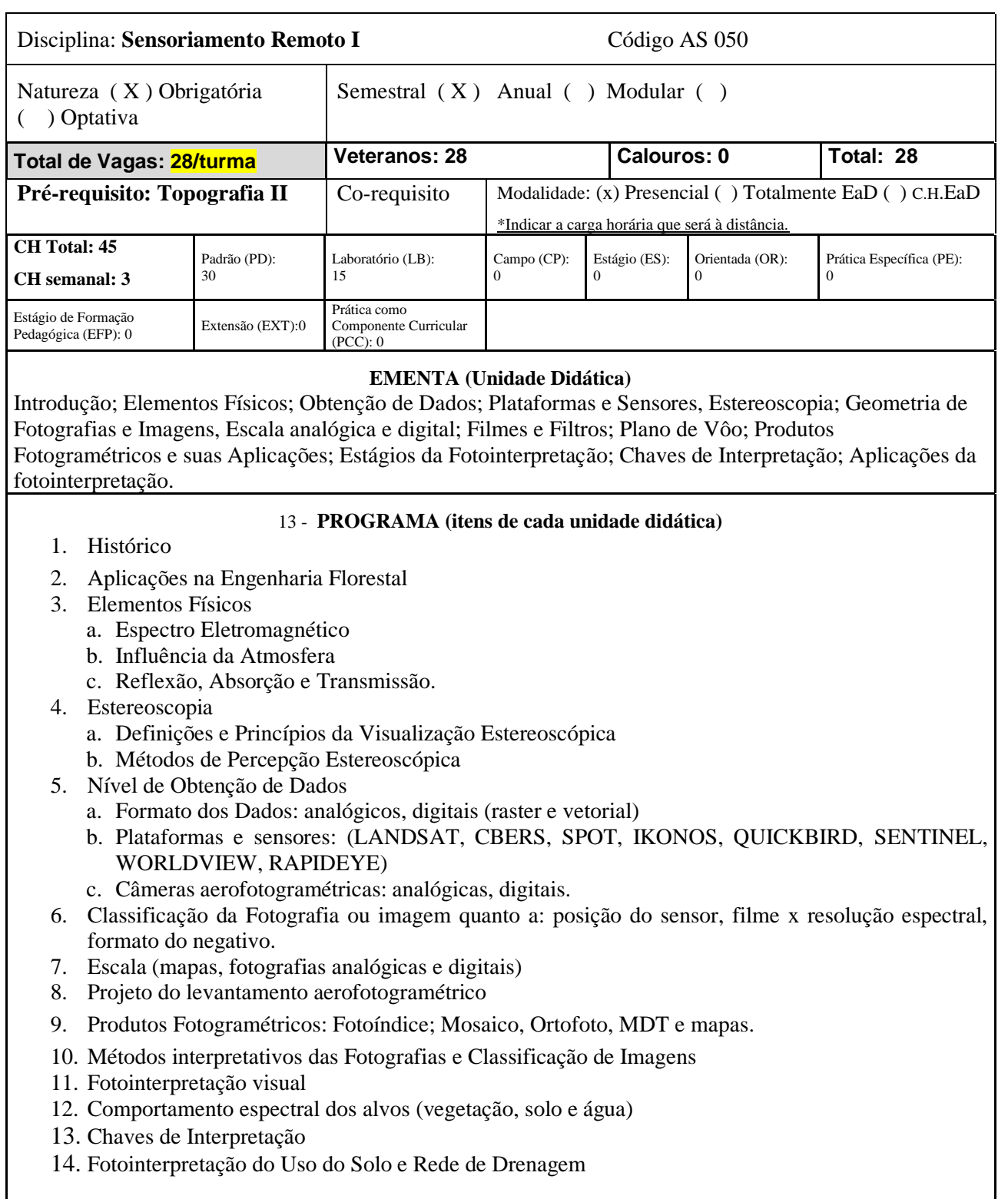

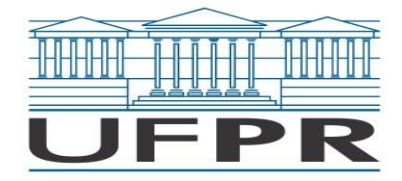

# **OBJETIVO GERAL**

Compreensão de dados espaciais e sua aplicação. Obter conhecimento sobre a aplicação de dados fotogramétricos, imagens analógicas e digitais aéreas. Conhecimentos e aplicações práticas sobre métodos quantitativos e qualitativos de fotointerpretação.

# **OBJETIVO ESPECÍFICO**

Compreender as características e as limitações das imagens orbitais e aéreas em diferentes escalas para fins de mapeamento rural.

# **PROCEDIMENTOS DIDÁTICOS**

- a) Sistema de comunicação: o e-mail será o canal de comunicação e as dúvidas podem ainda ser esclarecidas por meio de uma reunião virtual na plataforma Teams. A disciplina contará ainda com o apoio de um monitor.
- b) Mídias e os recursos tecnológicos: as aulas presenciais serão ministradas com o uso de Datashow. AS aulas práticas serão realizadas com fotografias aéreas em diferentes escalas e estereoscópio de espelhos. As atividades estarão disponíveis no Moodle-UFPRVirtual.
- c) No período de 06 a 27 de abril as aulas serão práticas em laboratório.

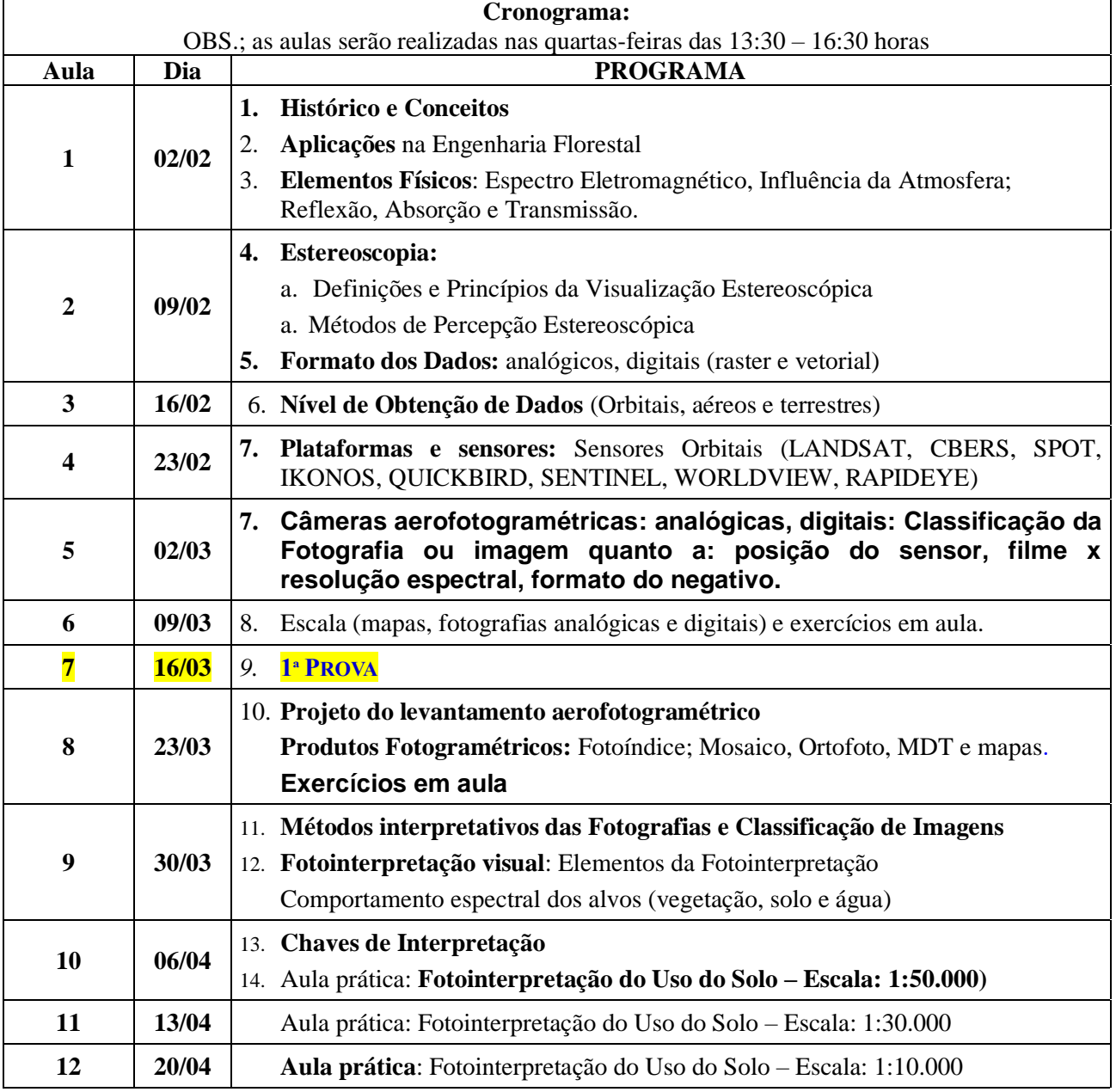

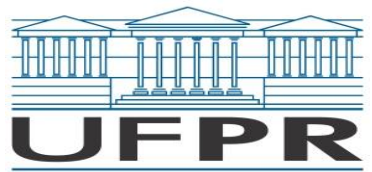

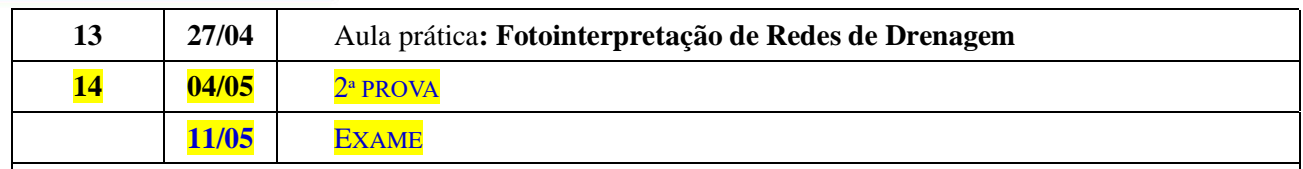

**OBS.:** O plano de aula pode sofrer alguns ajustes.

# **FORMAS DE AVALIAÇÃO**

• A avaliação será realizada por meio de duas provas, elaboração de um plano de voo, e atividades assíncronas. O plano de voo e as atividades assíncronas devem ser postados obrigatoriamente no Moodle. O prazo para a entrega de cada atividade estará declarado no Moodle.

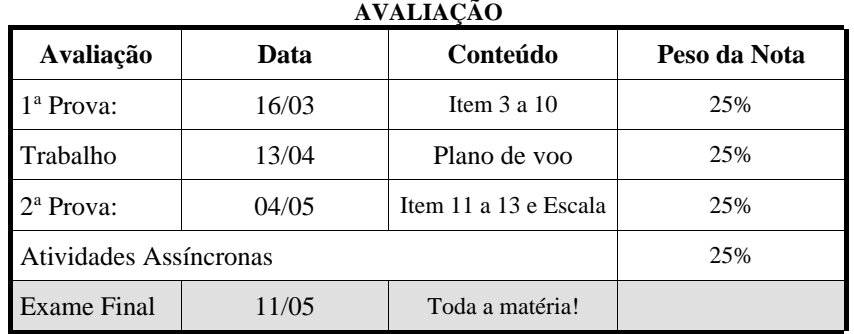

#### **Bibliografia Básica:**

- BVIEER Institute of Environment Education and Research, Bharati Vidyapeeth (Deemed to be University). **Visual Interpretation of Images by Using Saga.** [http://dst](http://dst-iget.in/tutorials/IGET_RS_003/IGET_RS_003.pdf)[iget.in/tutorials/IGET\\_RS\\_003/IGET\\_RS\\_003.pdf](http://dst-iget.in/tutorials/IGET_RS_003/IGET_RS_003.pdf)
- EUROPEAN COMMUNITIES. **REMOTE SENSING APPLICATIONS FOR FOREST HEALTH STATUS ASSESSMENT**: ISBN 92-828-8144-X; © European Communities, 2000. *<https://op.europa.eu/en/publication-detail/-/publication/448589d8-cf8a-4465-8497-900c135a8ffd>*

LIRA, C., AMORIM, A., SILVA, A. N. E TABORDA, R., (2016). **Sistemas de Informação Geográfica:** 

**Análise de Dados de Satélite.** DGRM, Lisboa, Portugal. E-book disponível em [www.sophia-mar.pt](http://www.sophia-mar.pt/) .

MENESES, P. R. & ALMEIDA, T. **INTRODUÇÃO AO PROCESSAMENTO DE IMAGENS DE SENSORIAMENTO REMOTO.** 

[https://www.researchgate.net/publication/332292728\\_INTRODUCAO\\_AO\\_PROCESSAMENTO\\_D](https://www.researchgate.net/publication/332292728_INTRODUCAO_AO_PROCESSAMENTO_DE_IMAGENS_DE_SENSORIAMENTO_REMOTO#fullTextFileContent) [E\\_IMAGENS\\_DE\\_SENSORIAMENTO\\_REMOTO#fullTextFileContent](https://www.researchgate.net/publication/332292728_INTRODUCAO_AO_PROCESSAMENTO_DE_IMAGENS_DE_SENSORIAMENTO_REMOTO#fullTextFileContent)

PROJETO EDUCA SERE*:<http://www3.inpe.br/unidades/cep/atividadescep/educasere/apostila.htm>* STEFFEN, C.A. **INTRODUÇÃO AO SENSORIAMENTO REMOTO** RUDORFF, B.F.T. **PRODUTOS DE SENSORIAMENTO REMOTO** SAUSEN, T. M. **SENSORIAMENTO REMOTO E SUAS APLICAÇÕES PARA RECURSOS NATURAIS.**

ZAIDAN, R. T. **Apostila de FOTOINTERPRETAÇÃO E SENSORIAMENTO REMOTO** (PARTE 1). *[https://onedrive.live.com/?authkey=%21AAjsH0YBQ7hb7WI&cid=F300A8D0C7225EDC&id=F300](https://onedrive.live.com/?authkey=%21AAjsH0YBQ7hb7WI&cid=F300A8D0C7225EDC&id=F300A8D0C7225EDC%2144593&parId=F300A8D0C7225EDC%2144592&o=OneUp) [A8D0C7225EDC%2144593&parId=F300A8D0C7225EDC%2144592&o=OneUp](https://onedrive.live.com/?authkey=%21AAjsH0YBQ7hb7WI&cid=F300A8D0C7225EDC&id=F300A8D0C7225EDC%2144593&parId=F300A8D0C7225EDC%2144592&o=OneUp)*

# **BIBLIOGRAFIA COMPLEMENTAR:**

Canada Centre for Remote Sensing, Natural Resources Canada

**Concepts of Aerial Photography**: *[https://www.nrcan.gc.ca/maps-tools-publications/satellite](https://www.nrcan.gc.ca/maps-tools-publications/satellite-imagery-air-photos/air-photos/national-air-photo-library/about-aerial-photography/concepts-aerial-photography/9687)[imagery-air-photos/air-photos/national-air-photo-library/about-aerial-photography/concepts-aerial](https://www.nrcan.gc.ca/maps-tools-publications/satellite-imagery-air-photos/air-photos/national-air-photo-library/about-aerial-photography/concepts-aerial-photography/9687)[photography/9687](https://www.nrcan.gc.ca/maps-tools-publications/satellite-imagery-air-photos/air-photos/national-air-photo-library/about-aerial-photography/concepts-aerial-photography/9687)*

**Air Photo Enlargements**: *<https://www.nrcan.gc.ca/air-photo-enlargements/9695>*

**Introduction to Air Photo Interpretation:** [https://www.nrcan.gc.ca/maps-tools](https://www.nrcan.gc.ca/maps-tools-publications/satellite-imagery-air-photos/air-photos/national-air-photo-library/about-aerial-photography/introduction-air-photo-interpretation/9689)[publications/satellite-imagery-air-photos/air-photos/national-air-photo-library/about-aerial-](https://www.nrcan.gc.ca/maps-tools-publications/satellite-imagery-air-photos/air-photos/national-air-photo-library/about-aerial-photography/introduction-air-photo-interpretation/9689)

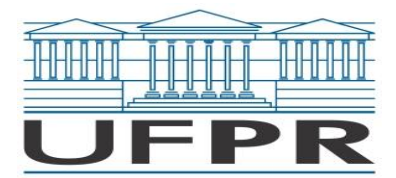

[photography/introduction-air-photo-interpretation/9689](https://www.nrcan.gc.ca/maps-tools-publications/satellite-imagery-air-photos/air-photos/national-air-photo-library/about-aerial-photography/introduction-air-photo-interpretation/9689)  **Remote Sensing Tutorials**: [https://www.nrcan.gc.ca/maps-tools-publications/satellite-imagery-air](https://www.nrcan.gc.ca/maps-tools-publications/satellite-imagery-air-photos/tutorial-fundamentals-remote-sensing/9309)[photos/tutorial-fundamentals-remote-sensing/9309](https://www.nrcan.gc.ca/maps-tools-publications/satellite-imagery-air-photos/tutorial-fundamentals-remote-sensing/9309)

CIESLA, W. **Remote Sensing in Forest Health Protection***: [https://www.fs.fed.us/foresthealth/technology/pdfs/RemoteSensingForestHealth00\\_03.pdf](https://www.fs.fed.us/foresthealth/technology/pdfs/RemoteSensingForestHealth00_03.pdf)* TUTORIAL do QGIS: *disponível no software*

# *ALGUNS SITES INTERESSANTES***:**

**ITCG (Instituto de Terras, Cartografia e Geociências):** <http://www.itcg.pr.gov.br/> **INPE**: *[www.inpe.br](http://www.inpe.br/)*

**IBGE**: *[www.ibge.gov.br](http://www.ibge.gov.br/)*

**CampusMap – UFPR:** <http://www.campusmap.ufpr.br/map/php/index.php>

**Professor da Disciplina:** CHRISTEL LINGNAU

**Assinatura:** \_\_\_\_\_\_\_\_\_\_\_\_\_\_\_\_\_\_\_\_\_\_\_\_\_\_\_\_\_\_\_\_\_\_\_\_\_\_\_\_\_\_

**Chefe de Departamento ou Unidade equivalente:** ANA PAULA DALLA CORTE

Assinatura: